## <span id="page-0-1"></span>Quantum Motion Segmentation Supplementary Material

Federica Arrigoni<sup>1</sup>, Willi Menapace<sup>2</sup>, Marcel Seelbach Benkner<sup>3</sup>, Elisa Ricci<sup>2,4</sup>, and Vladislav Golyanik<sup>5</sup>

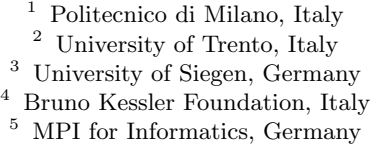

This supplementary document provides further details on our experiments.

Competing methods. MODE  $[3]$ , SYNCH  $[2]$  and Xu et al.  $[7]$  are evaluated in Matlab on a 2020 MacBook Pro with 1.4 GHz processor and 8 GB RAM.

Q-MSEG Dataset. We generate a new dataset for motion segmentation with ground-truth annotations, which comprises six images depicting three planar objects captured from diverse viewpoints, shown in Fig. [1.](#page-1-0) Each object is manually annotated with respectively 10, 11 and 12 keypoints, selected on highlytextured locations. Several motion segmentation problems are derived from the dataset by randomly sampling a subset of points/images/motions. In particular, we consider 14 different choices for the number of points/images/motions (see Table [1\)](#page-0-0), and we sample 20 problem instances for each configuration, resulting in 280 problem instances in total. See Tab. [2](#page-2-0) and the main paper for results.

<span id="page-0-0"></span>Table 1: Statistics of the Q-MSEG Dataset. Each configuration has  $n$  images and  $d$ motions. In each image, there are  $m_1$  points in the first motion,  $m_2$  in the second motion and  $m_3$  in the third motion (if available). The total number of logical qubits is reported for each configuration, which is given by  $dn(m_1 + m_2 + m_3)$ .

| # Qubits/Bin. Var.: 96 102 120 126 128 136 160 168 180 190 200 216 220 243 |           |         |               |     |  |               |  |                             |  |
|----------------------------------------------------------------------------|-----------|---------|---------------|-----|--|---------------|--|-----------------------------|--|
| $\,^{\:\!}n$                                                               |           |         |               |     |  |               |  | 3 3 3 3 4 4 4 4 5 5 5 3 5 3 |  |
| d.                                                                         |           | $2^{1}$ | $\mathcal{D}$ | -2  |  | 2 2 2 2 2 2 3 |  | - 2                         |  |
| m <sub>1</sub>                                                             | 8 8 10 10 |         |               | - 8 |  |               |  | 8 10 10 9 9 10 8 11 8       |  |
| m <sub>2</sub>                                                             | -9        | -10 -11 |               | - 8 |  |               |  | 9 10 11 9 10 10 8 11 9      |  |
| m <sub>3</sub>                                                             |           |         |               |     |  |               |  | $8 - 10$                    |  |

Parameter Selection. In the tests with Q-MSEG and Hopkins, we use  $\lambda_1 = 10.0$  (v1) and  $\lambda_2 = 10.0$ ,  $\lambda_3 = 4.0$  (v2). For the synthetic experiments, we set the parameters as follows:  $\lambda_1 = 14.0$  (v1) and  $\lambda_2 = 27.5$ ,  $\lambda_3 = 3.2$  (v2). To select parameters for our method, we perform a systematic (exhaustive) grid search on small problem instances (with 24 bits). Talking in terms of the energy

<span id="page-1-2"></span><span id="page-1-1"></span><span id="page-1-0"></span>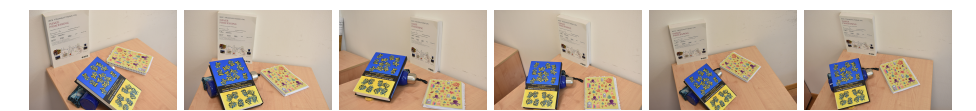

Fig. 1: Images from the Q-MSEG dataset depicting three planar motions.

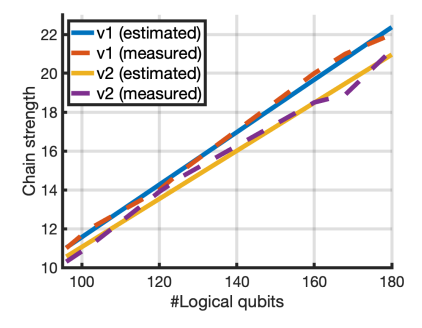

Fig. 2: Chain strength versus number of logical qubits in Q-MSEG dataset.

landscape, the purpose of this step is to find ranges of  $\lambda$  which push the lowestenergy solution of the target QUBO as close as possible to the desired groundtruth solution. We observe that the obtained parameter ranges generalise well to larger problems when solved on a QPU  $(i.e.,$  all tested problem sizes ranging from 96 qubits to 243 qubits). A similar observation was made in QSync [\[4\]](#page-4-3). Note that parameters can be selected in comparably large ranges, which allows safely using the same parameters across many—and much larger—problems. In particular, the parameters selected for our Q-MSEG dataset generalize well to Hopkins data without any tuning. The chain strength required to keep the chains of physical qubits intact, is chosen as a linear function  $c(k) = ak + b$  in the number of the logical qubits. We set  $a = 0.13508$ ,  $b = -1.94207$  and  $a = 0.1238$ ,  $b = -1.3180$  for v1 and v2, respectively. The coefficients a and b of function c are calculated by a linear regression applied to the measured average maximum chain lengths observed in exemplary problems of different sizes (see Fig. [2\)](#page-1-1).

Evaluation on Adv1.1. Table [2](#page-2-0) reports our evaluation on D-Wave Advantage1.1 (Adv1.1). For reference, we also report results on Adv4.1 and those of competing methods, which are copied from the main paper. Results show that the accuracy on Adv1.1 is slightly lower than on Adv4.1, and the latter can solve larger problems. This is also reflected in the number of found ground-truth solutions and the probability of finding a ground-truth solution. Moreover, larger problems can be minor-embedded to Adv4.1 compared to Adv1.1. We also observe that for small problems, the accuracy of our method on Adv1.1 and Adv4.1 is similar, whereas for larger problems, Adv4.1 performs consistently better. This observation agrees with the statement done in Appendix A.1 Performance on *Native Inputs* of the technical report by McGeoch and Farré  $[5]$ .

<span id="page-2-2"></span><span id="page-2-0"></span>Table 2: The accuracy (1.0 is the best) and its standard deviation for several methods on Q-MSEG dataset. For QuMoSeg, we also report the number of found ground-truth solutions ("#sol") and the probability ("prob") of measuring them as lowest-energy samples, and we perform evaluation both on Adv1.1 and Adv4.1.

| $\#$ Qubits/Bin. Var.:       |                            | 96                               | 102                                                  | 120                  | 126                                                                  | 128                          | 136                          | 160                                                                               | 168                                        | 180                                                                         | 190                                        | 200                                  | 216                                           | 220                                                 | 243                                  |
|------------------------------|----------------------------|----------------------------------|------------------------------------------------------|----------------------|----------------------------------------------------------------------|------------------------------|------------------------------|-----------------------------------------------------------------------------------|--------------------------------------------|-----------------------------------------------------------------------------|--------------------------------------------|--------------------------------------|-----------------------------------------------|-----------------------------------------------------|--------------------------------------|
| Mode $\left 3\right $        | acc<br>std                 | 0.93<br>0.07                     | 0.93<br>0.06                                         |                      | $0.96$ $0.93$ $0.97$ $0.97$<br>$0.05$ $0.06$ $0.04$ $0.05$           |                              |                              | 0.98<br>0.02                                                                      | 0.99<br>0.01                               | 0.98<br>0.02                                                                | 0.99<br>0.007                              | $0.99\ 0.93$<br>$0.01$ $0.04$        |                                               | 1<br>$\mathbf{0}$                                   | 0.94<br>0.04                         |
| Synch $[2]$                  | acc<br>std                 | 0.93<br>0.14                     | 0.94<br>0.15                                         |                      | 0.95 0.95 0.84 0.92<br>$0.08$ $0.14$ $0.21$ $0.15$                   |                              |                              | 0.97<br>0.03                                                                      | $\mathbf{1}$<br>$\theta$                   | 0.89<br>0.15                                                                | 0.95<br>0.15                               |                                      |                                               | 0.90 0.94 0.99 0.92<br>$0.20$ $0.06$ $0.003$ $0.11$ |                                      |
| $Xu$ et al. $[7]$            | acc<br>std                 | 0.89<br>0.18                     | 0.89<br>0.12                                         |                      | 0.94 0.75 0.96 0.97<br>$0.08$ $0.14$ $0.05$ $0.04$                   |                              |                              | 0.86<br>0.18                                                                      | 0.86<br>0.16                               | 0.97<br>0.04                                                                | 0.88<br>0.10                               | 0.06                                 |                                               | 0.96 0.77 0.83 0.74<br>$0.09$ $0.15$ $0.05$         |                                      |
| QUMOSEG-V1<br>$($ Adv4.1 $)$ | acc<br>std<br>#sol<br>prob | 0.97<br>0.04<br>9<br>0.16        | 0.03<br>5<br>0.07                                    | 6                    | $0.03$ $0.05$ $0.11$ $0.03$<br>11                                    | 6                            | 11                           | 0.97 0.97 0.96 0.95 0.98 0.98<br>0.02<br>8<br>$0.03$ $0.03$ $0.04$ $0.05$ $0.008$ | 0.99<br>0.02<br>9                          | 0.98<br>0.02<br>$\overline{7}$<br>0.0095 0.0097 0.0007 0.006                | 0.99<br>0.01<br>6                          | $0.99\ 0.64$<br>0.01<br>9            | 0.10<br>$\Omega$<br>$\Omega$                  |                                                     |                                      |
| QUMOSEG-V2<br>$($ Adv4.1 $)$ | acc<br>std<br>#sol         | 0.96<br>0.03<br>$\overline{2}$   | 0.97<br>0.02<br>$\overline{2}$<br>prob 0.0001 0.0001 | $\theta$<br>$\theta$ | $0.95$ $0.94$ $0.89$ $0.89$<br>$0.03$ $0.02$<br>$\theta$<br>$\theta$ | 0.09<br>$\theta$<br>$\theta$ | 0.04<br>$\theta$<br>$\theta$ | 0.88<br>0.03<br>$\theta$<br>$\theta$                                              | 0.85<br>0.10<br>$\theta$<br>$\overline{0}$ | 0.74<br>0.12<br>$\Omega$<br>$\Omega$                                        | 0.75<br>0.07<br>$\overline{0}$<br>$\Omega$ | 0.04<br>$\theta$<br>$\Omega$         | $0.79$ $0.59$<br>0.10<br>$\Omega$<br>$\Omega$ | 0.75<br>0.06<br>$\Omega$<br>$\Omega$                | 0.58<br>0.07<br>$\theta$<br>$\Omega$ |
| QUMOSEG-V1<br>$($ Adv1.1 $)$ | acc<br>std<br>#sol<br>prob | 0.97<br>0.04<br>9<br>0.13        | 0.97 0.97 0.96 0.94 0.97<br>0.02<br>5<br>0.05        | 6                    | $0.03$ $0.05$ $0.11$ $0.04$<br>11                                    | 6                            | 9                            | 0.97<br>0.03<br>5                                                                 | 0.97<br>0.03<br>3                          | 0.97<br>0.03<br>5<br>$0.03$ $0.01$ $0.03$ $0.02$ $0.0003$ $0.0002$ $0.0007$ |                                            |                                      |                                               |                                                     |                                      |
| QUMOSEG-V2<br>$($ Adv1.1 $)$ | acc<br>std<br>#sol         | 0.95<br>0.05<br>1<br>prob 0.0001 | 0.96<br>0.02<br>$\bf{0}$<br>$\Omega$                 | $\Omega$<br>$\Omega$ | $0.93$ $0.92$ $0.86$ $0.86$<br>$0.03$ $0.03$<br>$\Omega$<br>$\theta$ | 0.09<br>$\Omega$<br>$\Omega$ | 0.06<br>$\Omega$<br>$\theta$ | 0.97<br>0.03<br>5<br>0.0003                                                       | 0.81<br>0.07<br>$\overline{0}$<br>$\Omega$ | 0.69<br>0.07<br>$\Omega$<br>$\Omega$                                        | 0.67<br>0.08<br>$\Omega$<br>$\theta$       | 0.71<br>0.05<br>$\Omega$<br>$\Omega$ | 0.59<br>0.08<br>$\Omega$<br>$\Omega$          | 0.66<br>0.05<br>$\Omega$<br>0                       |                                      |

Hopkins Dataset. Starting from the well-known Hopkins155 dataset [\[6\]](#page-4-5), we create small problems (with 120-240 qubits) by sampling a subset of images/points from the  $cars2.06-g23$  sequence, which represents two moving objects in an outdoor environment. See Tab. [3](#page-2-1) for the details. For each configuration, 20 instances were created, resulting in 400 examples in total. See the main paper for results on this dataset.

<span id="page-2-1"></span>Table 3: Statistics of sub-problems sampled from the Hopkins dataset [\[6\]](#page-4-5). Each configuration has 3 images and 2 motions. In each image, there are  $m_1$  points in the first motion and  $m_2$  in the second motion. The total number of logical qubits is reported for each configuration, which is given by  $6(m_1 + m_2)$ .

| # Qubits/Bin. Var.: 120 126 132 138 144 156 162 168 174 180 186 192 198 204 210 216 222 228 234 240 |  |  |  |  |  |  |  |  |  |                                                             |  |
|----------------------------------------------------------------------------------------------------|--|--|--|--|--|--|--|--|--|-------------------------------------------------------------|--|
| m <sub>1</sub>                                                                                      |  |  |  |  |  |  |  |  |  | 10 10 11 11 12 13 13 14 14 15 15 16 16 17 17 18 18 19 19 20 |  |
| m <sub>2</sub>                                                                                      |  |  |  |  |  |  |  |  |  | 10 11 11 12 12 13 14 14 15 15 16 16 17 17 18 18 19 19 20 20 |  |

Minor Embeddings. Fig. [3](#page-3-0) shows an exemplary minor embedding for a problem with 96 qubits. Fig. [3-](#page-3-0)left is a photograph of the Adv4.1 processor. Fig. [3-](#page-3-0)(middle) and -(right) show the qubits graph of the logical problem (96 nodes) and its embedding into the processor (803 nodes), respectively. Each node in the logical problem graph is colored according to whether the qubit was

<span id="page-3-3"></span><span id="page-3-0"></span>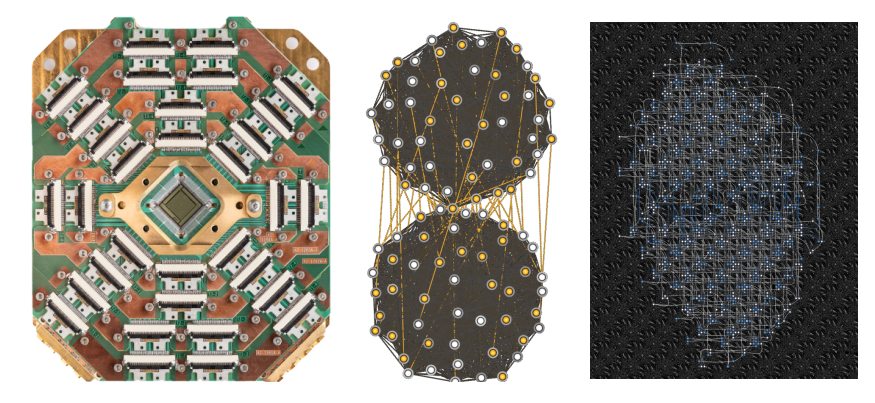

Fig. 3: D-Wave Adv4.1 quantum annealer (left; reproduced with permission from D-Wave Systems), graph of 96 logical problem qubits (middle) and its minor embedding with 803 physical nodes (right).

measured as one (yellow) or zero (white). The figure on the right shows a section of the processor centered around the region with active qubits. The colors denote qubits measured—according to the Ising model—as  $+1$  (blue) or  $-1$  (white).

QuMoSeg Demo Script. We provide a demo example of our QuMoSeg (v1 and  $\sqrt{2}$ <sup>[6](#page-3-1)</sup>. Its execution requires three steps: 1) Creating a Leap2 account [\[1\]](#page-4-6), 2) Opening an IDE workspace and uploading the supplied folders  $QuMoSeq\_Data$ and  $QuMoSeq\_Results$  and the main script  $QuMoSeq\_Demo.py$  to it, and 3) Running the demo by executing in the workspace's terminal the command "python  $QuMoSeq_Demo.py$ ". After the successful execution, one will see the statistics in the terminal, as shown in Fig. [4.](#page-3-2) Note that the exact numbers can differ slightly from run to run. The script also allows visualising the connectivity (coupling) graphs of the logical problem (Fig. [5-](#page-4-7)(left)) and the histogram of the obtained sample energies (Fig.  $5$ -(right)). See  $QuMoSeg\_Demo.py$  for further details.

<span id="page-3-2"></span>

| MEAN ERROR                                     | $= 0.9661764705882352$   |
|------------------------------------------------|--------------------------|
| STD DEV ERROR                                  | $= 0.025933862182745408$ |
| MEAN ERROR ALL SAMPLES = 0.9843137254901961    |                          |
| STD DEV ERROR ALL SAMPLES = 0.0181055003309145 |                          |
| MEAN E DIFF                                    | $= 6.15$                 |
| STD DEV E DIFF                                 | $= 5.769931131578425$    |
| MEAN MAX CHAIN LENGTHS = 11.85                 |                          |
| STD DEV MAX CHAIN LENGTHS = 1.3088765773505318 |                          |
| MEAN PHYS VAR                                  | $= 822.4$                |
| STD DEV PHYS VAR                               | $= 57.63167988455472$    |
| N GT SOLUTIONS<br>$= 5$                        |                          |
| MEAN P OPTIMAL<br>$= 0.0504$                   |                          |

Fig. 4: Statistics printed in the terminal by the provided demo example after successful execution of the script.

<span id="page-3-1"></span><sup>6</sup> See the project page <https://4dqv.mpi-inf.mpg.de/QuMoSeg/>

## Quantum Motion Segmentation 5

<span id="page-4-7"></span>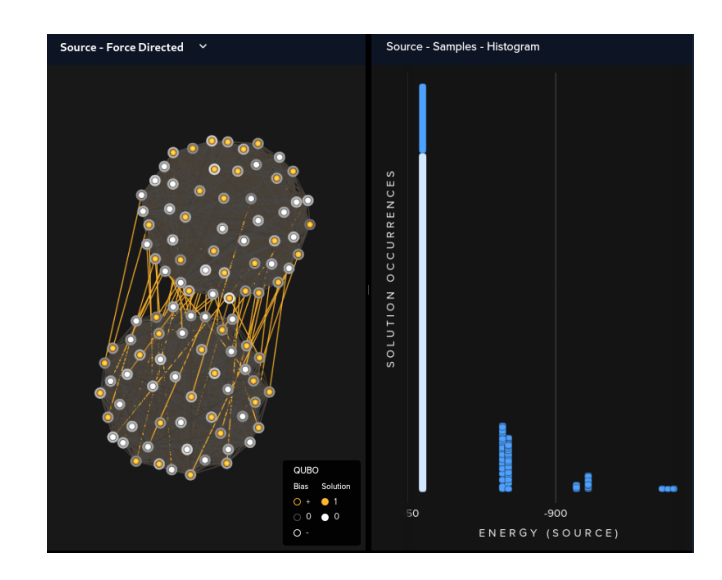

Fig. 5: Connectivity graph of an exemplary logical problem (left) and the histogram of the obtained sample energies (right).

## References

- <span id="page-4-6"></span>1. <https://cloud.dwavesys.com/leap/> [4](#page-3-3)
- <span id="page-4-1"></span>2. Arrigoni, F., Pajdla, T.: Motion segmentation via synchronization. In: IEEE International Conference on Computer Vision Workshops (ICCVW) (2019) [1,](#page-0-1) [3](#page-2-2)
- <span id="page-4-0"></span>3. Arrigoni, F., Pajdla, T.: Robust motion segmentation from pairwise matches. In: Proceedings of the International Conference on Computer Vision (2019) [1,](#page-0-1) [3](#page-2-2)
- <span id="page-4-3"></span>4. Birdal, T., Golyanik, V., Theobalt, C., Guibas, L.: Quantum permutation synchronization. In: Proceedings of the IEEE Conference on Computer Vision and Pattern Recognition (2021) [2](#page-1-2)
- <span id="page-4-4"></span>5. McGeoch, C., Farré, P.: The advantage system: Performance update (2021-10-01). [https://www.dwavesys.com/media/qdmlgsu1/14-1054a-a\\_advantage\\_system\\_](https://www.dwavesys.com/media/qdmlgsu1/14-1054a-a_advantage_system_performance_update.pdf) [performance\\_update.pdf](https://www.dwavesys.com/media/qdmlgsu1/14-1054a-a_advantage_system_performance_update.pdf) (2021), online; accessed on the 20.02.2022 [2](#page-1-2)
- <span id="page-4-5"></span>6. Tron, R., Vidal, R.: A benchmark for the comparison of 3-d motion segmentation algorithms. In: Proceedings of the IEEE Conference on Computer Vision and Pattern Recognition. pp. 1–8. IEEE (2007) [3](#page-2-2)
- <span id="page-4-2"></span>7. Xu, X., Cheong, L.F., Li, Z.: 3d rigid motion segmentation with mixed and unknown number of models. IEEE Transactions on Pattern Analysis and Machine Intelligence (2019) [1,](#page-0-1) [3](#page-2-2)